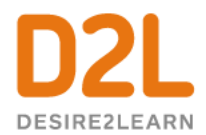

## Give This a Try!

- 1. Use Activity Feed to create a quick text-based submission to check in with your students or for students to submit an exit ticket
- 2. Create a Rubric to use on your next activity or assignment

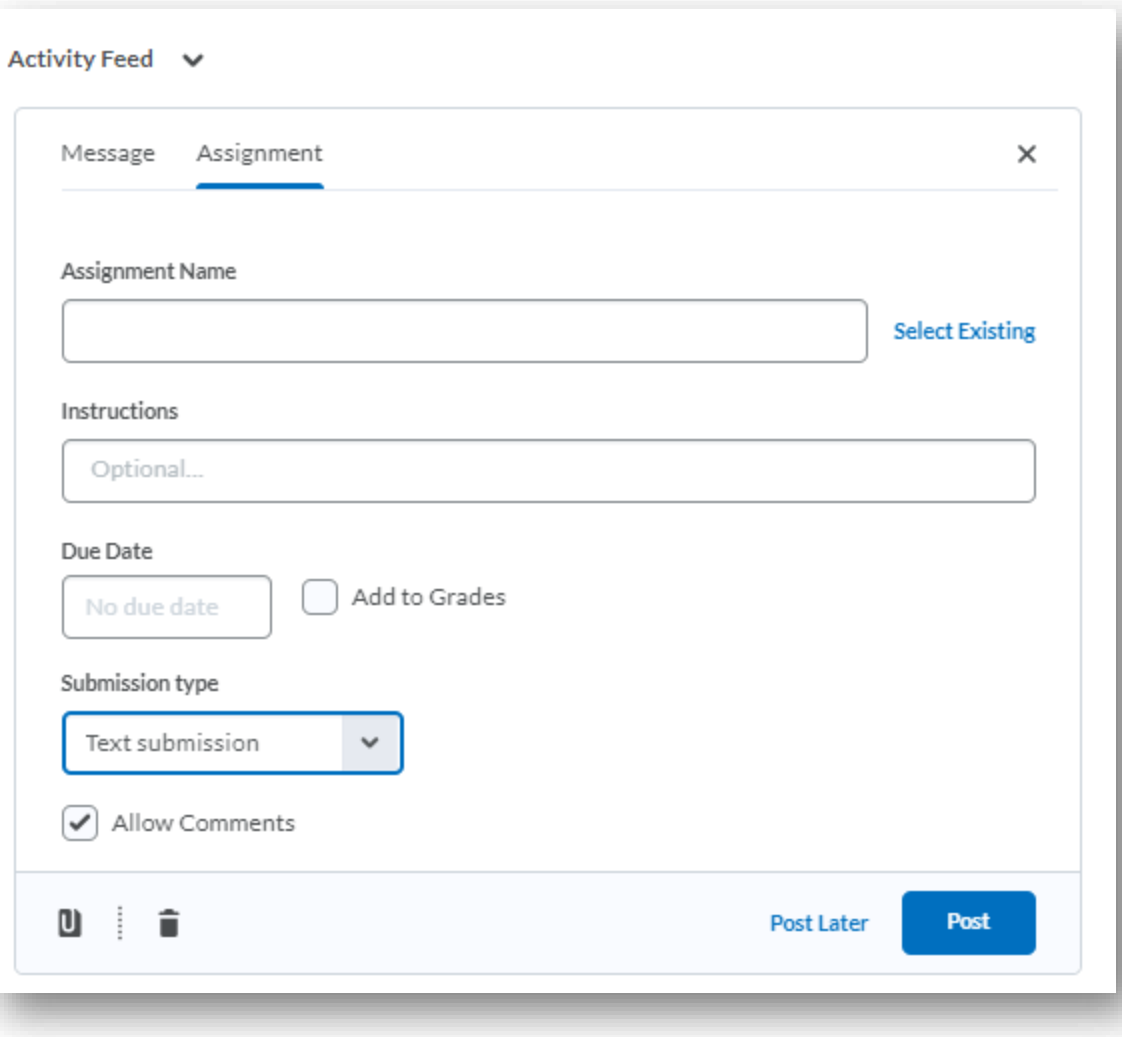

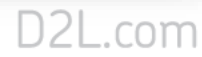